Документ под ИНЦОСТЕРСТВО НАУКИ И ВЫСШЕГО ОБРАЗОВАНИЯ РОССИЙСКОЙ ФЕДЕРАЦИИ Дата подписания: 21.Федераллы́фе государс<mark>твенное автономное образовательное учреждение</mark> **высшего образования** 10730ffe6b1ed036b744b6e9d97700b86**f5d4d7<sub>d</sub>eдов</mark>ательский технологический университет «МИСИС»** Информация о владельце: ФИО: Котова Лариса Анатольевна Должность: Директор филиала Уникальный программный ключ:

## **Новотроицкий филиал**

## Рабочая программа дисциплины (модуля)

# **Котельные установки и парогенераторы**

Закреплена за подразделением Кафедра электроэнергетики и электротехники (Новотроицкий филиал)

Направление подготовки 13.03.01 Теплоэнергетика и теплотехника

Профиль

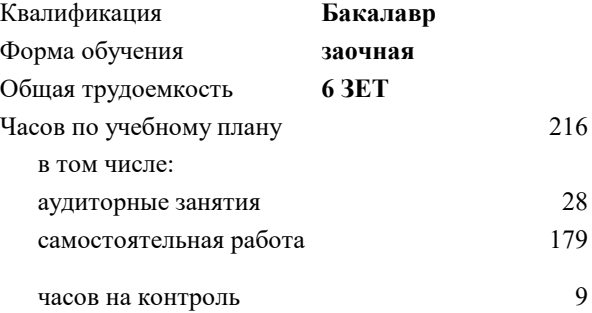

экзамен 4 курсовой проект 4 Формы контроля на курсах:

#### **Распределение часов дисциплины по курсам**

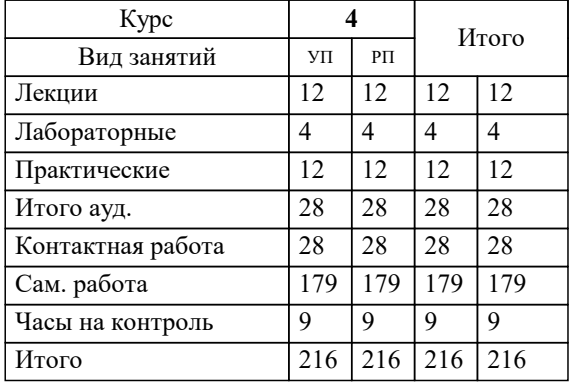

Программу составил(и): *к.т.н, доцент, Бушуев А.Н.*

**Котельные установки и парогенераторы** Рабочая программа

Разработана в соответствии с ОС ВО:

Самостоятельно устанавливаемый образовательный стандарт высшего образования Федеральное государственное автономное образовательное учреждение высшего образования «Национальный исследовательский технологический университет «МИСИС» по направлению подготовки 13.03.01 Теплоэнергетика и теплотехника (уровень бакалавриата) (приказ от 05.03.2020 г. № № 95 о.в.)

#### Составлена на основании учебного плана:

Направление подготовки 13.03.01 Теплоэнергетика и теплотехника Профиль. Промышленная теплоэнергетика, 13.03.01\_20\_Теплоэнергетика и теплотехника\_ПрПТЭ\_заоч\_2020.plx , утвержденного Ученым советом ФГАОУ ВО НИТУ "МИСиС" в составе соответствующей ОПОП ВО 21.05.2020, протокол № 10/зг

Утверждена в составе ОПОП ВО:

Направление подготовки 13.03.01 Теплоэнергетика и теплотехника Профиль. Промышленная теплоэнергетика, , утвержденной Ученым советом ФГАОУ ВО НИТУ "МИСиС" 21.05.2020, протокол № 10/зг

**Кафедра электроэнергетики и электротехники (Новотроицкий филиал)** Рабочая программа одобрена на заседании

Протокол от 06.03.2024 г., №3

Руководитель подразделения к.п.н., доцент Мажирина Р.Е.

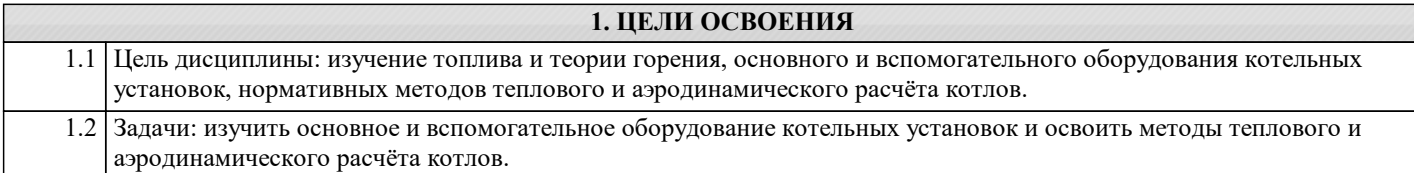

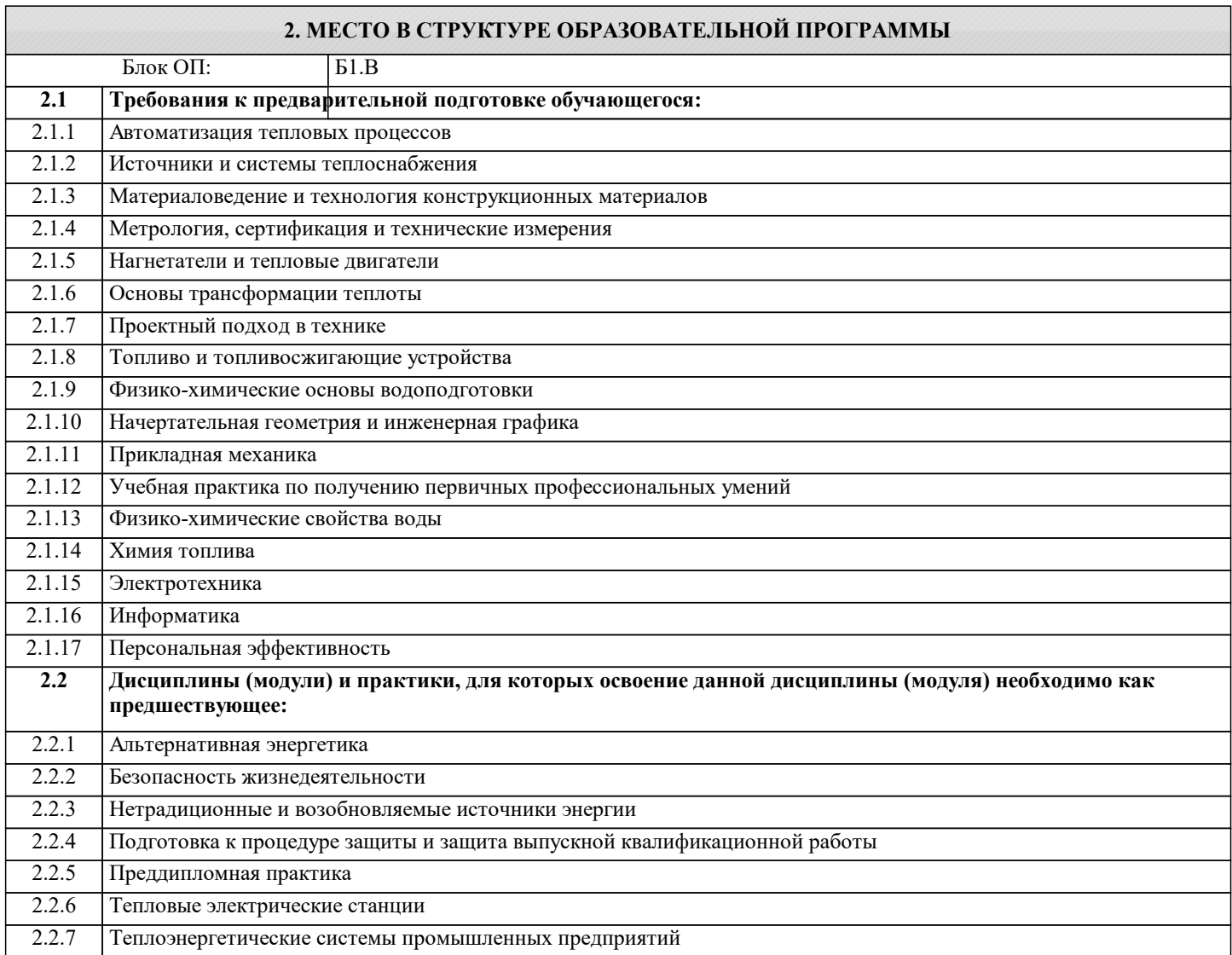

## **3. РЕЗУЛЬТАТЫ ОБУЧЕНИЯ ПО ДИСЦИПЛИНЕ, СООТНЕСЕННЫЕ С ФОРМИРУЕМЫМИ КОМПЕТЕНЦИЯМИ**

## **УК-3: проектирование и разработка**

**Знать:**

УК-3-З1 технологические процессы получения энергоносителей в виде пара, горячей воды

## **ПК-3: производственно-технологическая (в области теплоэнергетики и теплотехники)**

**Знать:**

ПК-3-З1 основные технологические процессы в узлах и элементах котельных установок и парогенераторов, методы их освоения, доводки и безопасной эксплуатации

## **ПК-1: проектно-конструкторская (в области теплоэнергетики и теплотехники)**

**Знать:**

ПК-1-З1 типовые методики проведения расчётов и проектирования основных узлов и элементов котельных установок и парогенераторов с использованием стандартных средств автоматизации проектирования.

## **УК-3: проектирование и разработка**

**Уметь:**

УК-3-У1 выбирать технологические схемы котлов

#### **ПК-3: производственно-технологическая (в области теплоэнергетики и теплотехники)**

### **Уметь:**

ПК-3-У1 определять и контролировать водный режим котельного агрегата, условия работы поверхностей нагрева; выполнять тепловой, аэродинамический, гидравлический и прочностные расчеты котлов

#### **ПК-1: проектно-конструкторская (в области теплоэнергетики и теплотехники)**

#### **Уметь:**

ПК-1-У1 конструировать топочные камеры, газоходы котлов, топливоподачу и систему удаления продуктов сгорания различных видов топлив

#### **УК-3: проектирование и разработка**

#### **Владеть:**

УК-3-В1 основами проектирования и конструирования простейших конструкций котельных агрегатов в соответствии с нормативными требованиями

#### **ПК-3: производственно-технологическая (в области теплоэнергетики и теплотехники)**

#### **Владеть:**

ПК-3-В1 основными положениями эксплуатации котельных агрегатов, обеспечивающими надежность

#### **ПК-1: проектно-конструкторская (в области теплоэнергетики и теплотехники)**

#### **Владеть:**

ПК-1-В1 навыками, позволяющими применять знания основных технологических процессов в узлах и элементах котельных установок и парогенераторов

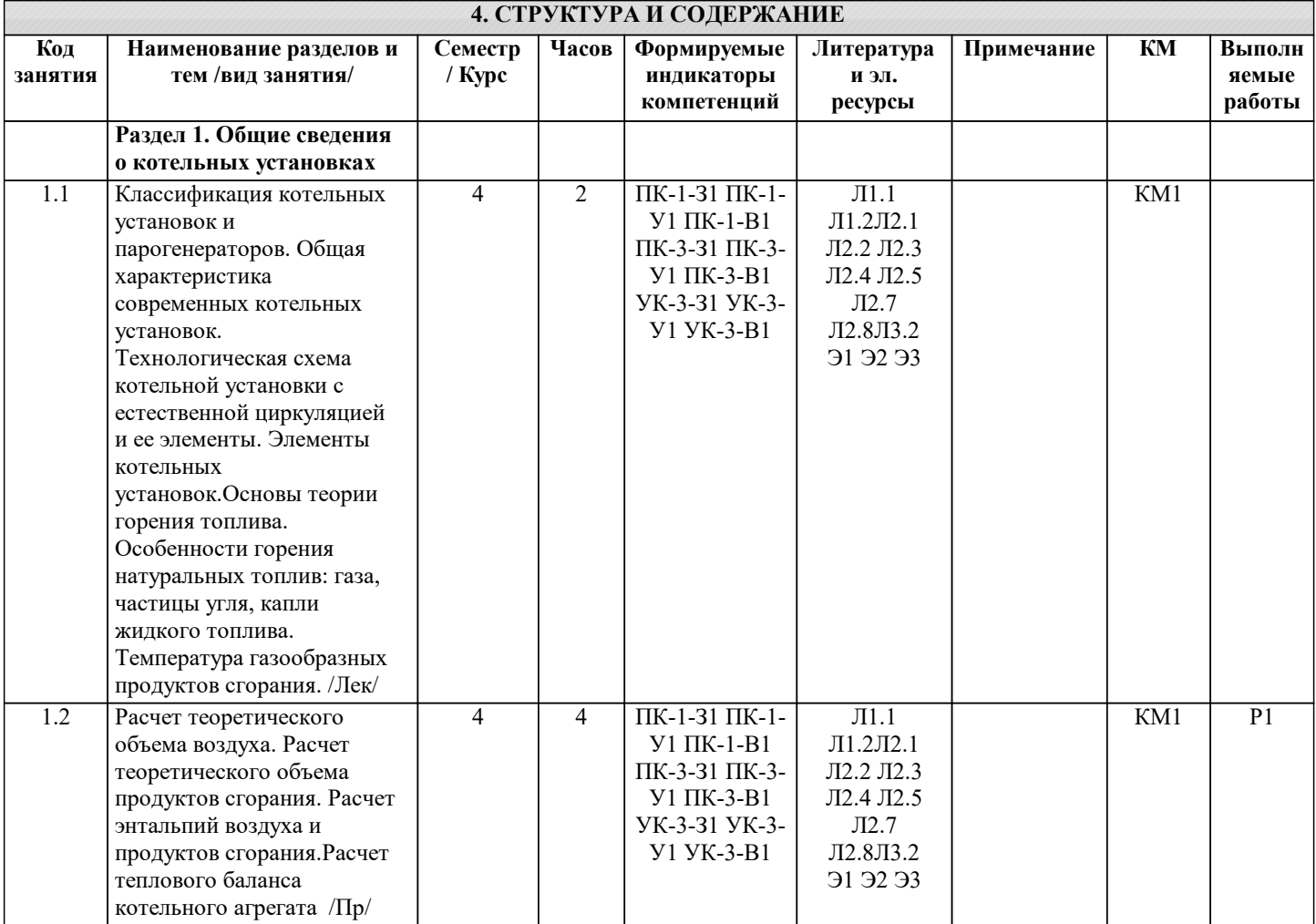

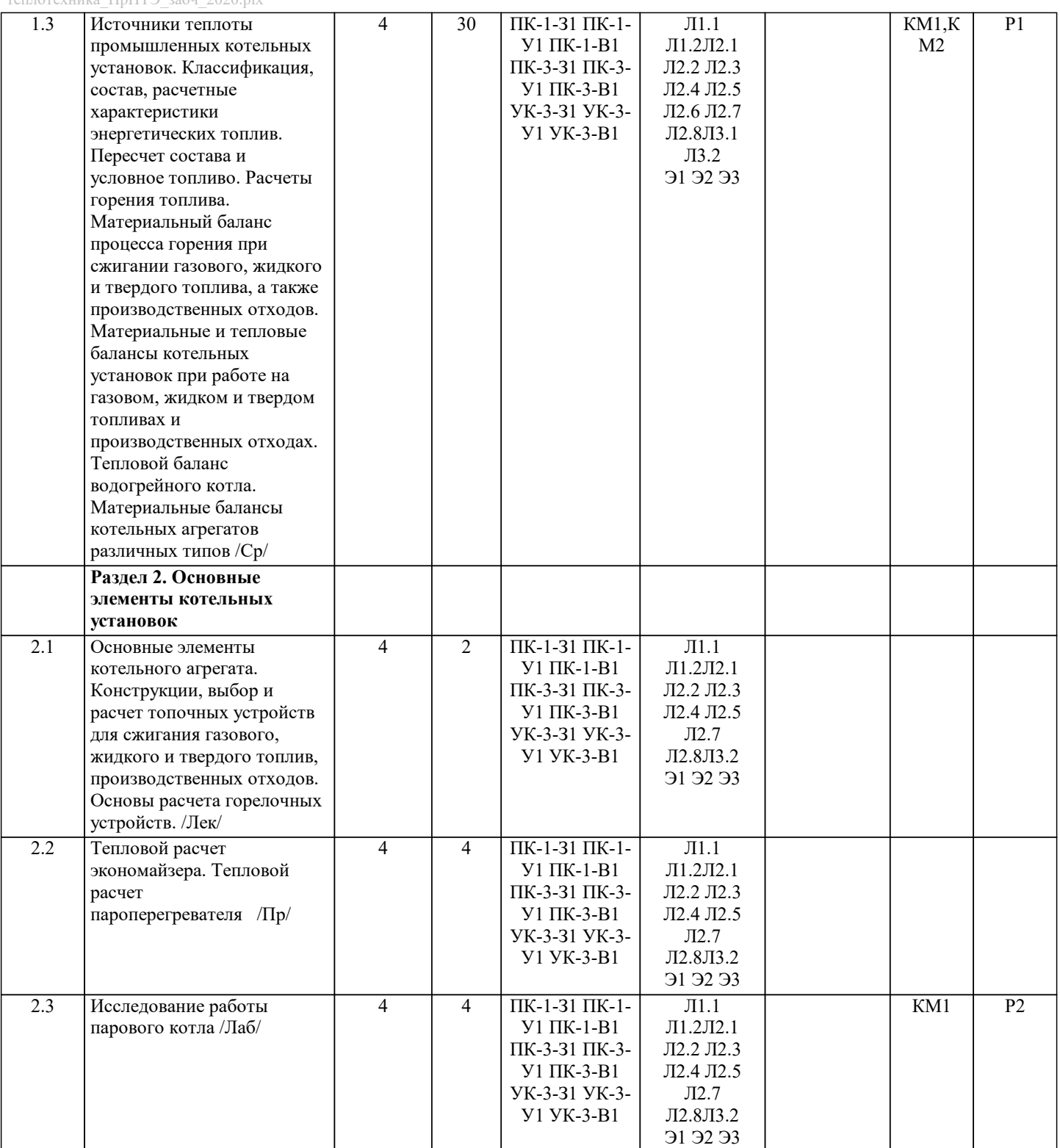

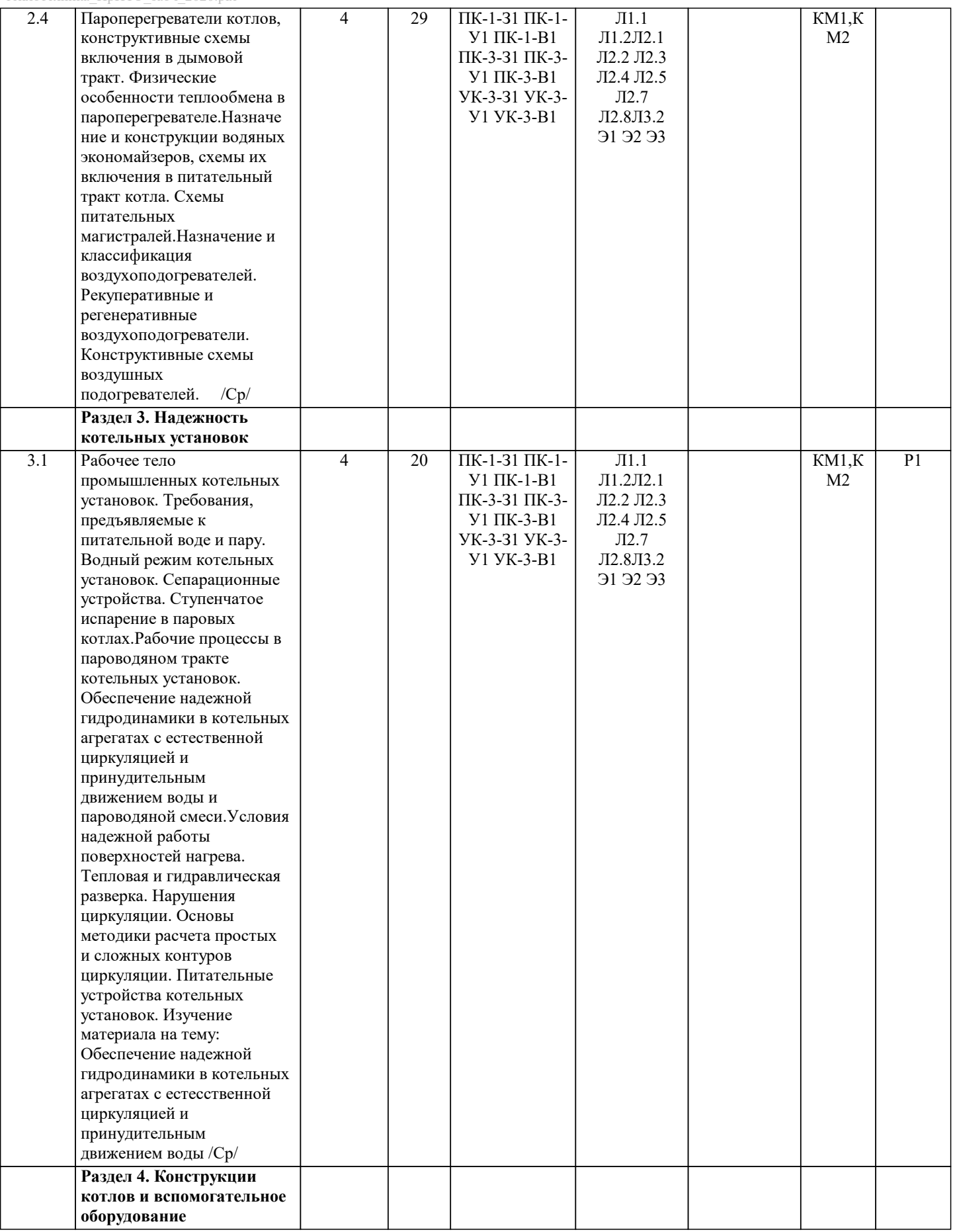

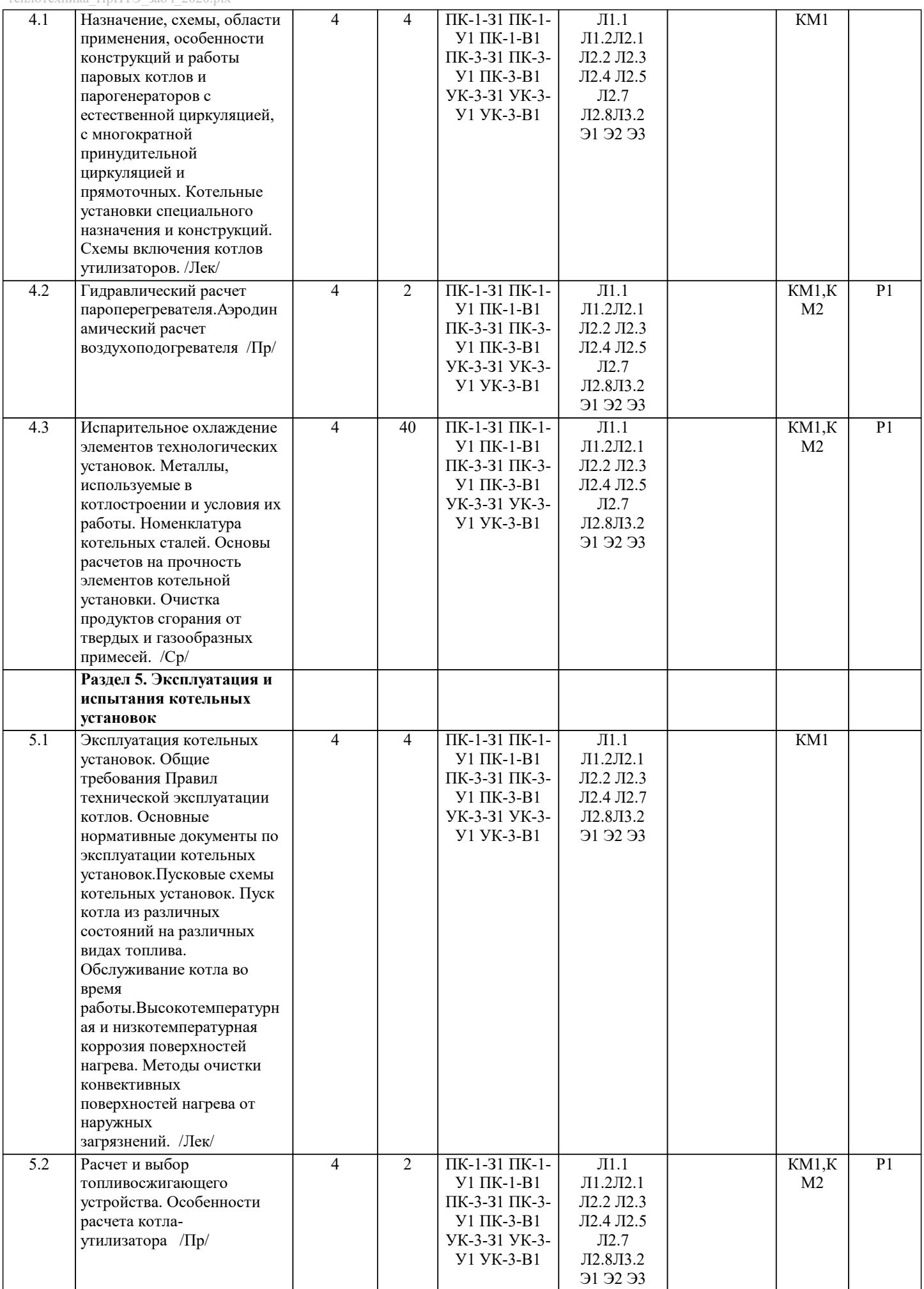

J.

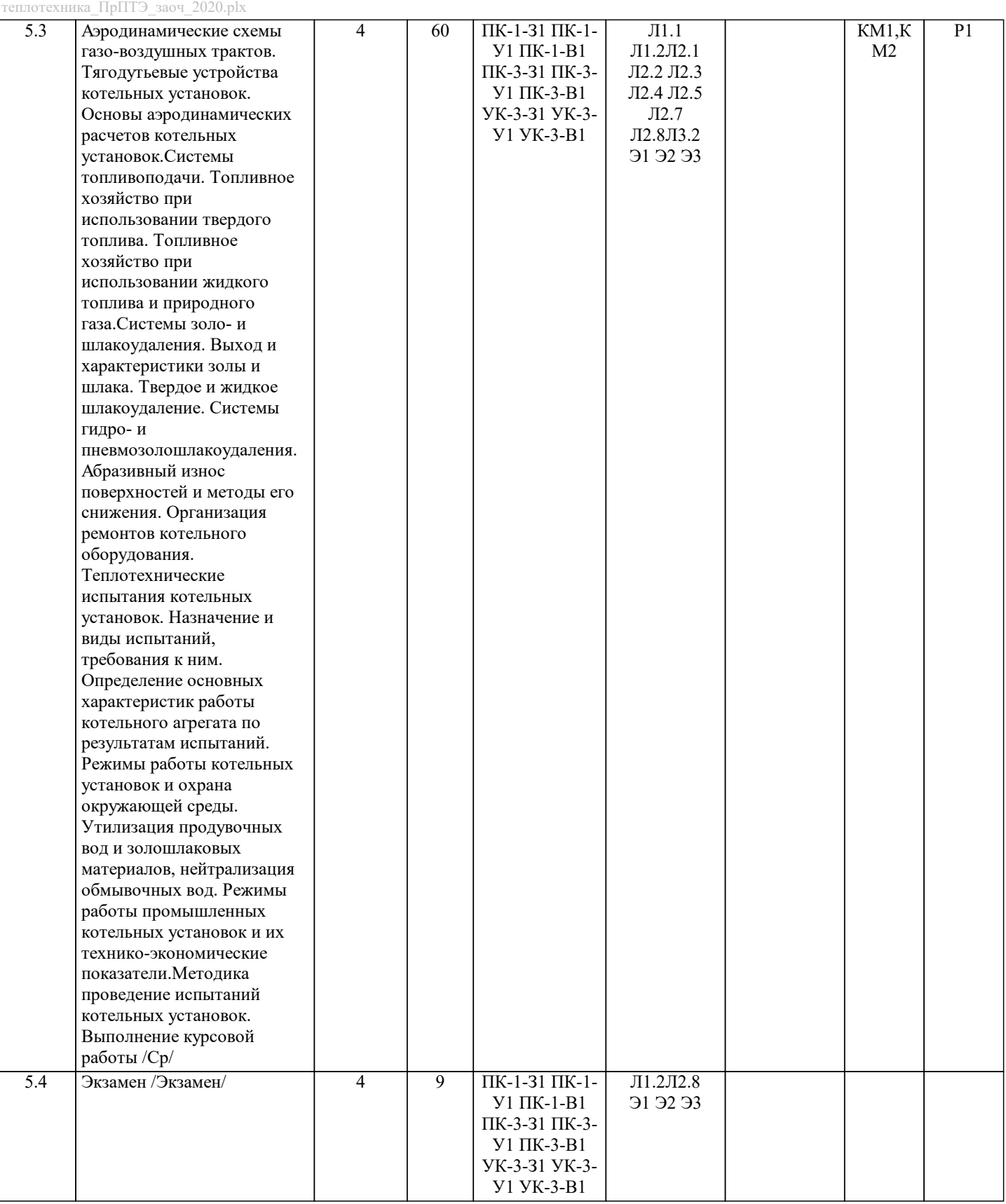

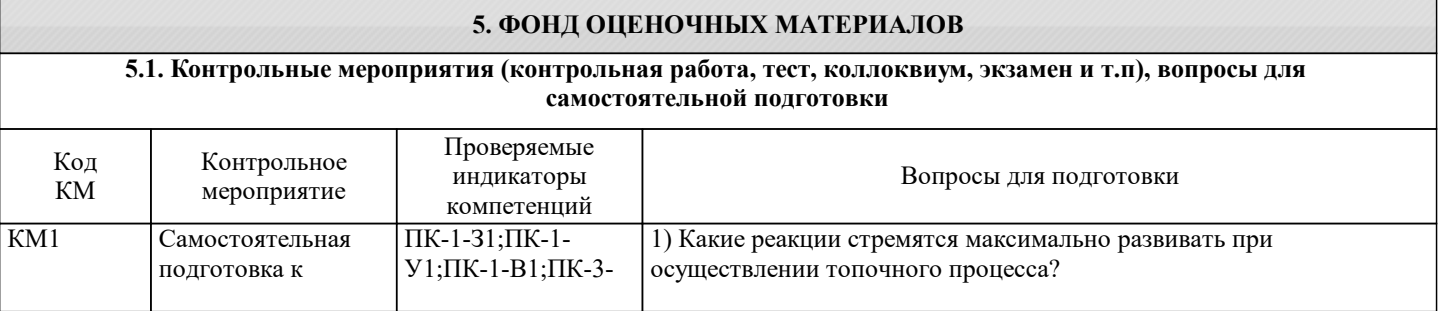

 $\perp$ 

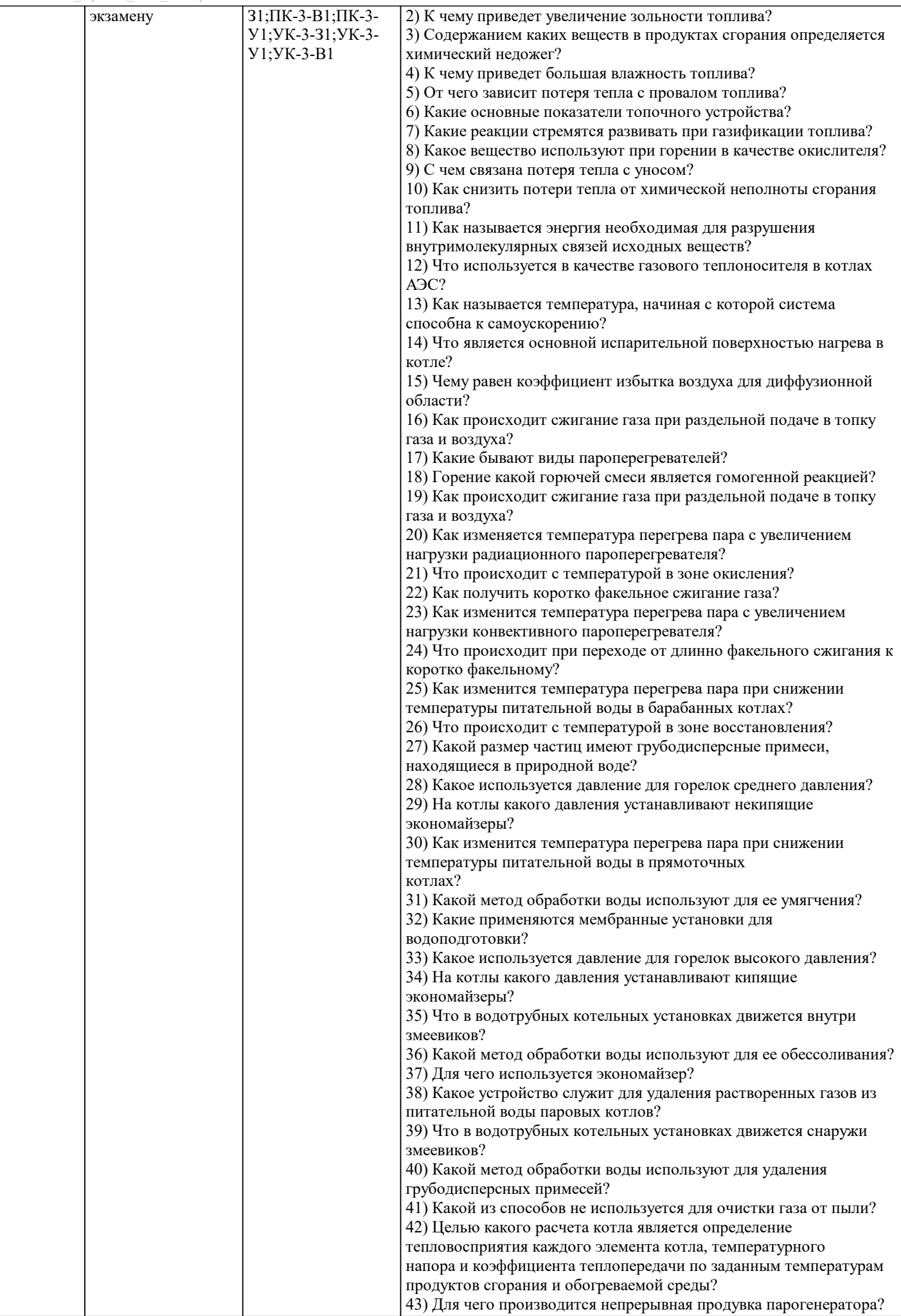

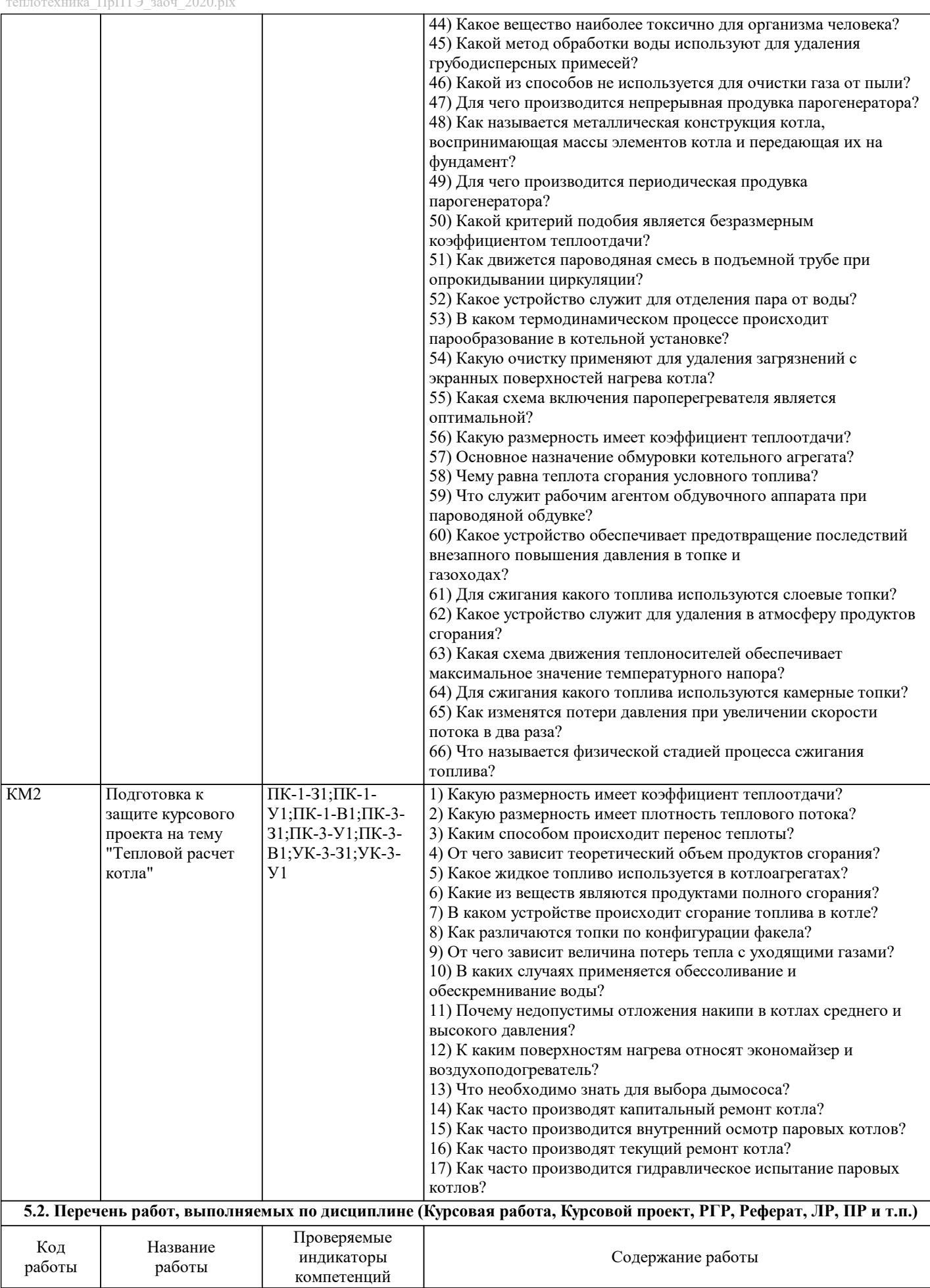

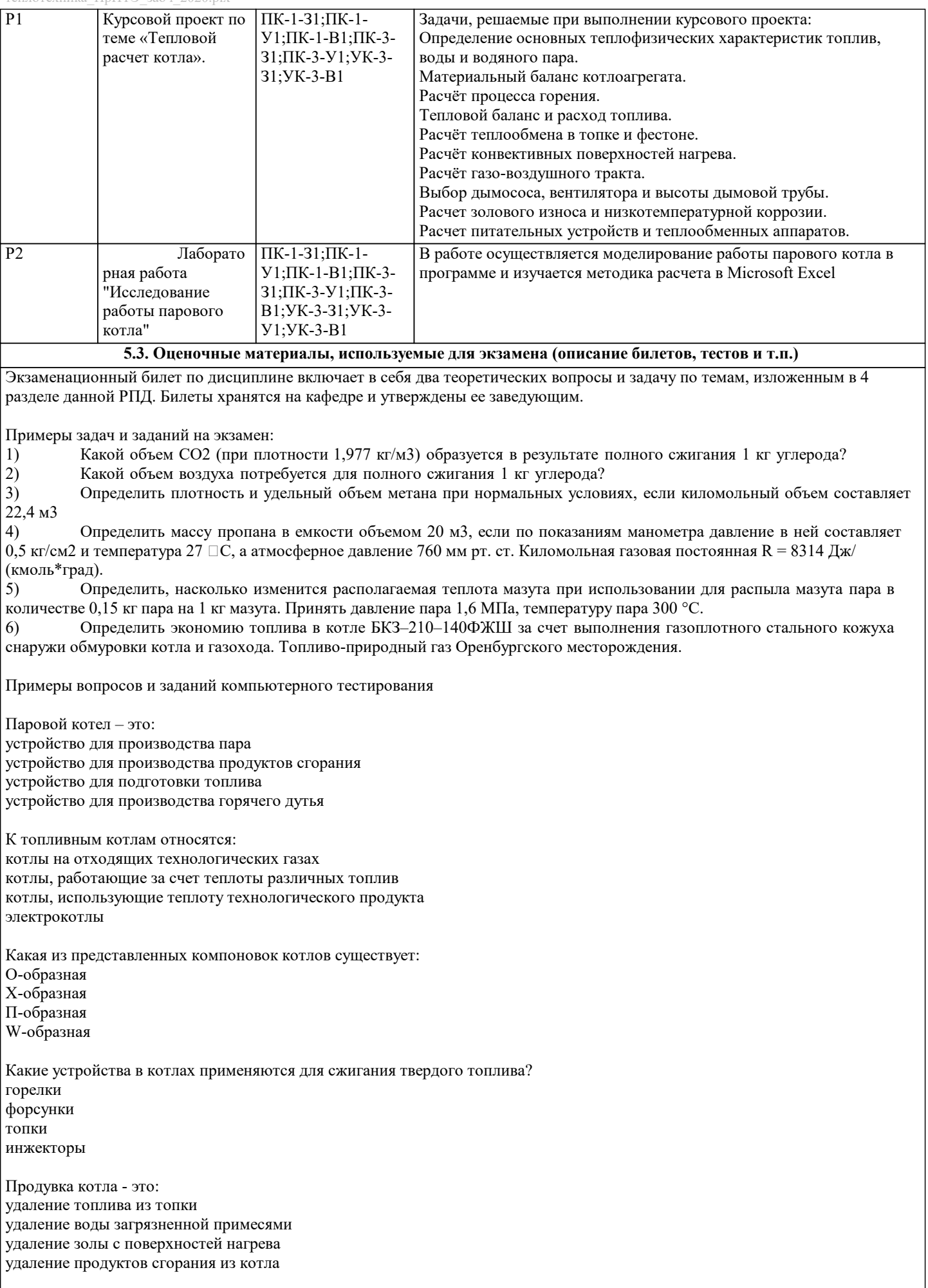

КПД котла по обратному балансу, можно определить через:

отношение полезно затраченной теплоты к располагаемой тепловые потери эксергетическийкпд отношение располагаемой теплоты к полезно затраченной КПД котла брутто называют: КПД котла не учитывающий собственные нужды КПД котла учитывающий собственные нужды КПД котла учитывающий потери эксергетический КПД котла В каком диапазоне температур могут работать пиролизные котлы? 100-200°С 200-800°С 800-1000°С 1000-1500°С Пиролиз – это: термическое разложение органических природных соединений при недостатке кислорода термические разложение неорганических веществ при избытке кислорода горение органических природных соединений с выделением СО2 и СО процесс горения древесины при постоянной подаче О2 Какова минимально разрешенная высота от топки котла до дефлектора? 3 м 5 м 8 м 10 м В каких помещениях запрещена установка газовых котлов? в которых отсутствуют вентиляционные системы в помещениях подвала в коридорах и на балконе во всех вышеперечисленных Каковы минимальные требования к габаритам помещения для котельной? площадь 3 м2 и высота потолков не менее 2 м площадь 5 м2 и высота потолков не менее 3 м площадь 4 м2 и высота потолков не менее 2,5 м площадь 6 м2 и высота потолков не менее 2,5 м Что такое модуляция газового котла? система включения-выключения котла для поддержания заданной мощности антицикличность, не дающая котлу постоянно включаться и выключаться функция котла отключаться при достижении максимальной мощности способность котла автоматически изменять свою мощность в зависимости от внешних условии С какими типами котлов невозможно использование классических кирпичных дымоходов? дизельные конденсационные твердотопливные пиролизные Котлы от какой мощности должны устанавливаться в помещении, отдельном от всего здания? 150 кВт 250 кВт 350 кВт 450 кВт К какой разновидности относится серия котлов Галан? дизельные газовые электродные твердотопливные Где располагается газовая горелка в комбинированном котле? ниже топочной камеры выше топочной камеры сбоку на корпусе

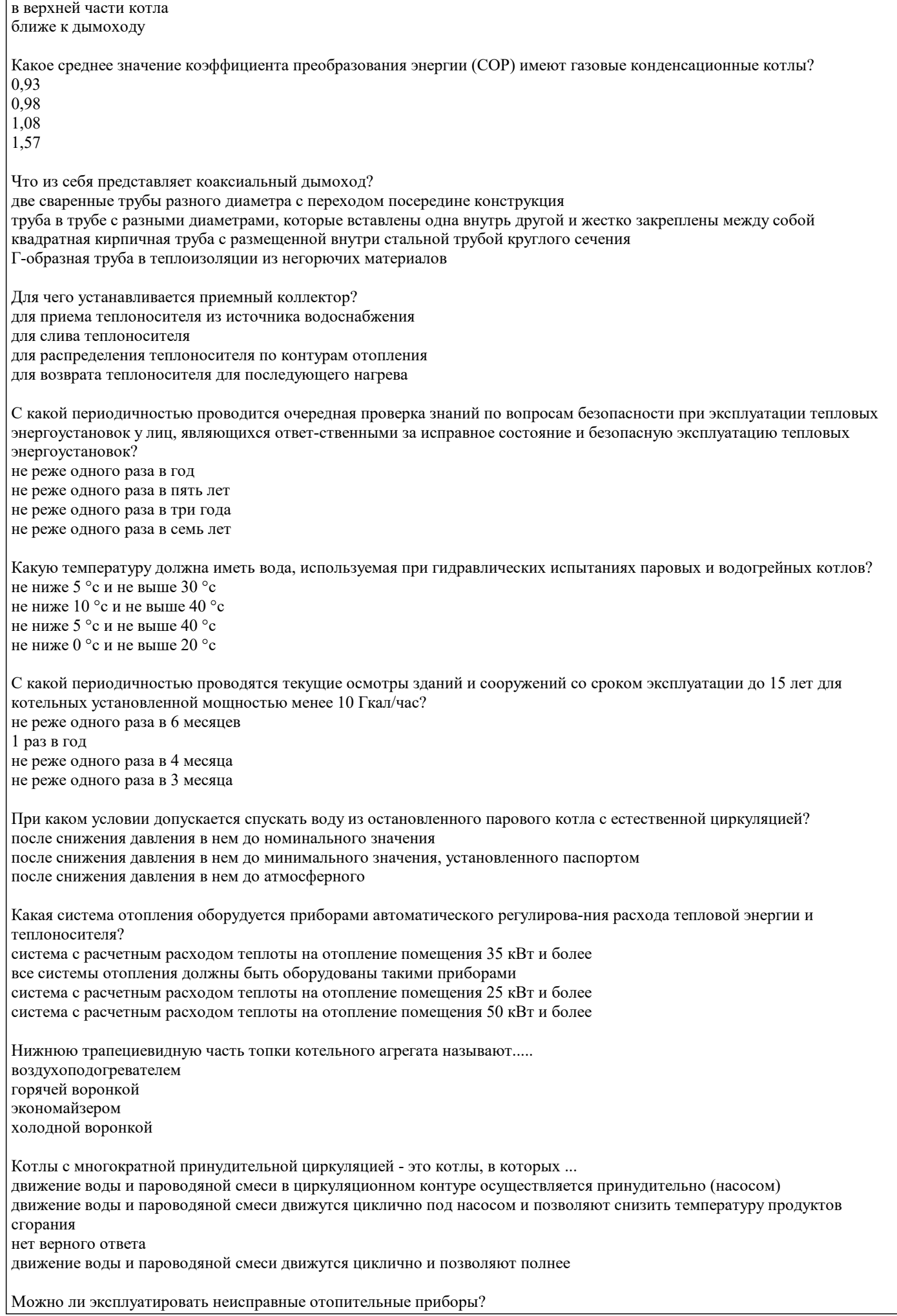

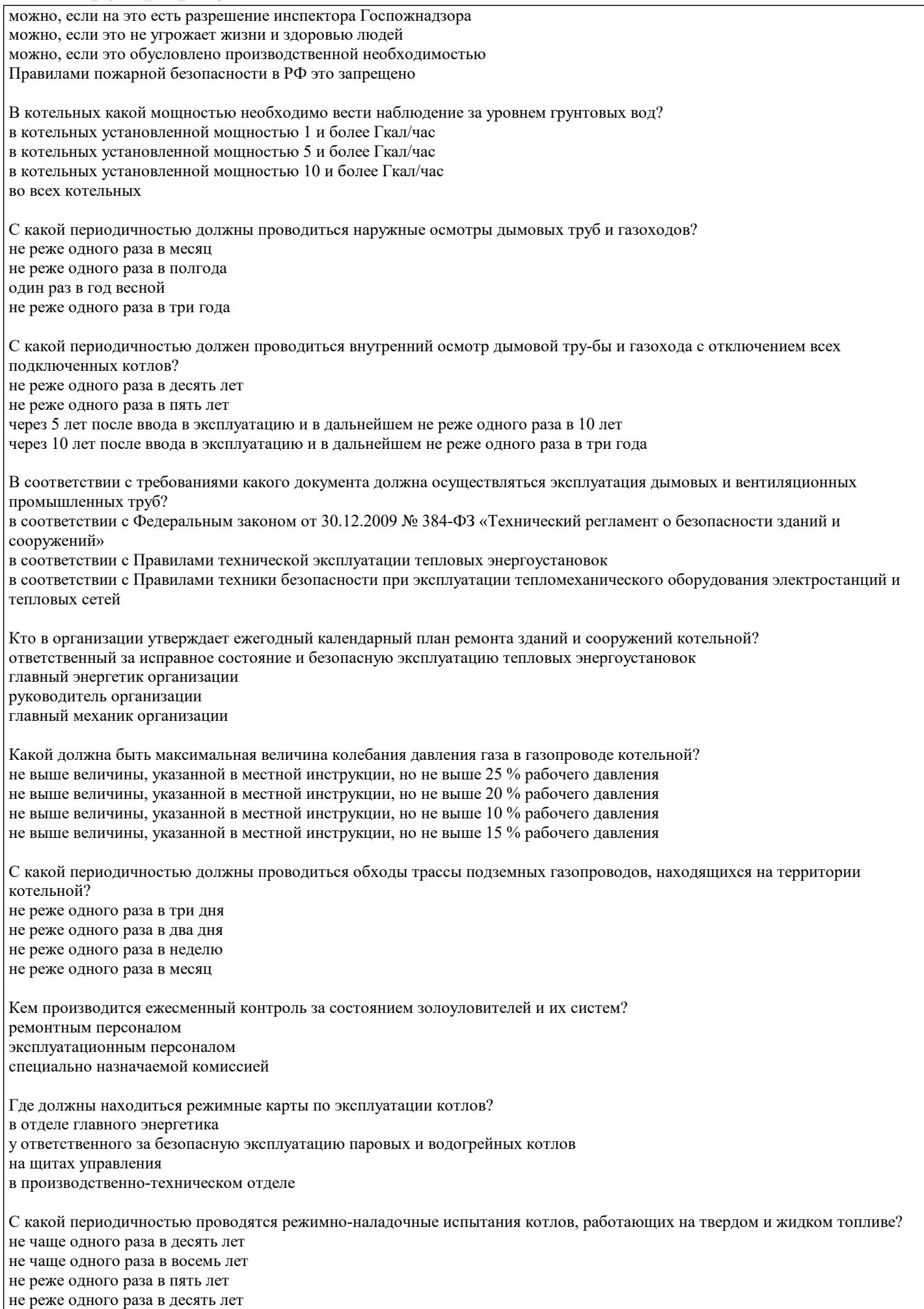

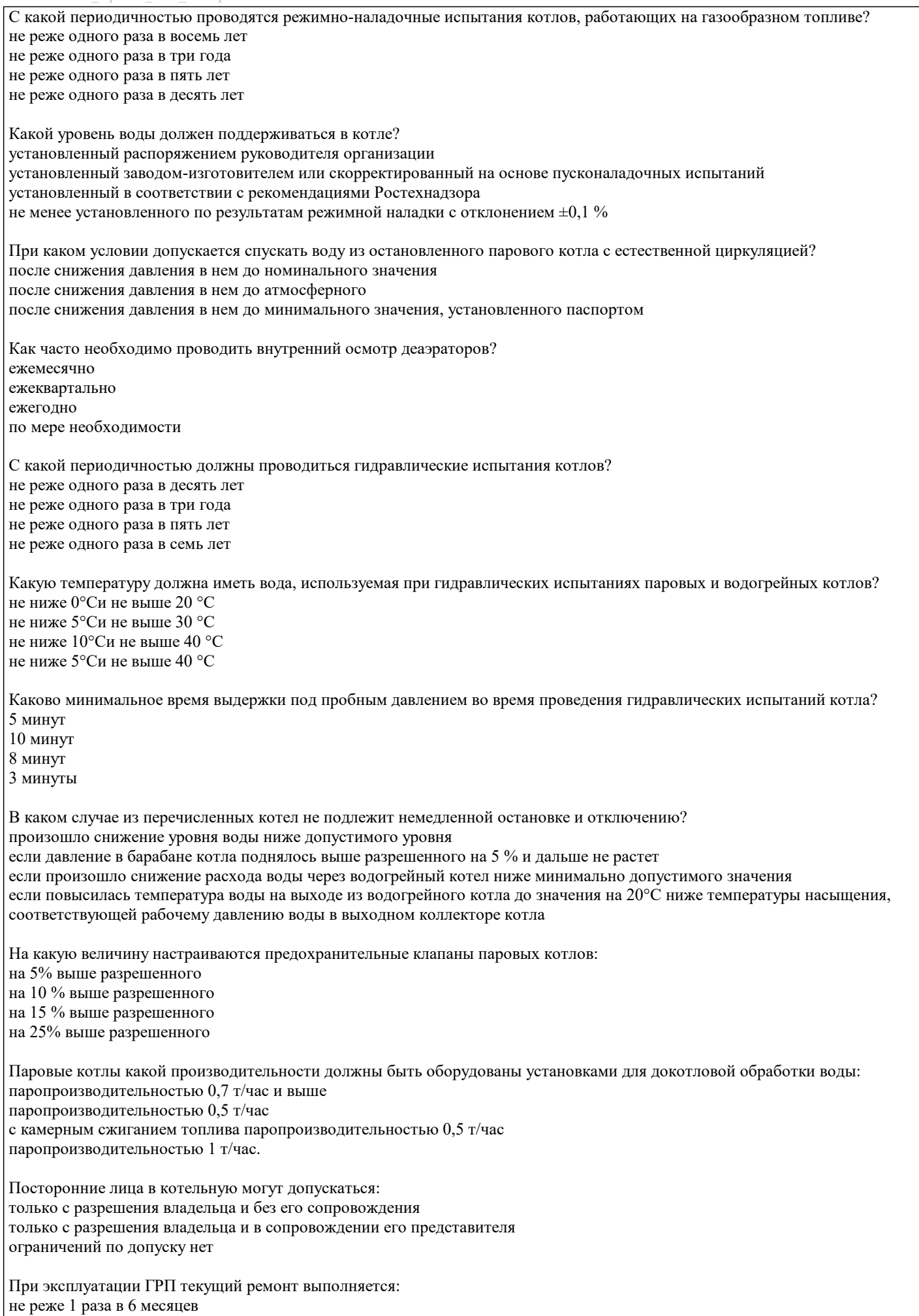

не реже 1 раза в 12 месяцев

не реже 1 раза в 3 месяца не реже 1 раза в месяц

При какой концентрации газа в помещении должны сработать сигнализаторы, контролирующие состояние загазованности 10% от нижнего концентрационного предела распространения пламени

15% от нижнего концентрационного предела распространения пламени

20% от нижнего концентрационного предела распространения пламени

30% от нижнего концентрационного предела распространения пламени

#### **5.4. Методика оценки освоения дисциплины (модуля, практики. НИР)**

Оценка курсового проекта является комплексной. При этом учитываются следующие факторы: актуальность выбранной темы; логичность методики расчета; свободное владение методикой расчета; культура оформления пояснительной записки; самостоятельность выводов. Все это суммируется в итоговую оценку.

Оценка результатов защиты курсового проекта осуществляется по бальной системе («отлично», «хорошо», «удовлетворительно», «неудовлетворительно»).

Оценка «отлично» выставляется, когда работа содержит грамотно изложенную расчетную базу, характеризуется отсутствием ошибок в расчетах, логичным и последовательным изложением материала в пояснительной части. При защите работы обучающийся показывает глубокие знания вопросов темы; свободно оперирует расчетными данными; легко отвечает на поставленные вопросы.

Оценка «хорошо» выставляется, когда работа содержит грамотно изложенную расчетную базу, характеризуется отсутствием ошибок в расчетах, логичным и последовательным изложением материала в пояснительной части. При защите работы обучающийся показывает знания вопросов темы; без особых затруднений отвечает на поставленные вопросы.

Оценка «удовлетворительно» выставляется, когда работа содержит расчетную базу, характеризуется наличием отдельных ошибок в расчетах. При защите обучающийся проявляет неуверенность, показывает слабое знание вопросов темы, не дает полного, аргументированного ответа на заданные вопросы.

Оценка «неудовлетворительно» выставляется, когда работа не содержит расчетную базу, не отвечает требованиям, изложенным в методических указаниях, имеет значительные ошибки в расчетах. При защите обучающийся затрудняется отвечать на поставленные вопросы по теме, не знает теории вопроса, при ответе допускает существенные ошибки. Прохождение контрольного мероприятия по защите курсового проекта считается выполненным успешно, если при его оценивании получена оценка не ниже «удовлетворительно».

Критерии оценивания ответа на экзамене

Оценка «отлично» выставляется, когда обучающийся демонстрирует системные теоретические знания, владеет терминологией, делает аргументированные выводы и обобщения, приводит примеры, показывает свободное владение монологической речью и способность быстро реагировать на уточняющие вопросы.

Оценка «хорошо» выставляется, когда обучающийся демонстрирует прочные теоретические знания, владеет терминологией, делает аргументированные выводы и обобщения, приводит примеры, но при этом делает несущественные ошибки, которые быстро исправляет самостоятельно или при незначительной коррекции преподавателем.

Оценка «удовлетворительно» выставляется, когда обучающийся неглубокие теоретические знания, проявляет слабо сформированные навыки анализа явлений и процессов, недостаточное умение делать аргументированные выводы и приводить примеры, показывает не достаточно свободное владение терминологией, логичностью и последовательностью изложения, делает ошибки, которые может исправить только при коррекции преподавателем.

Оценка «неудовлетворительно» выставляется, когда обучающийся демонстрирует незнание теоретических основ предмета, не умеет делать аргументированные выводы и приводить примеры, не владеет терминологией, проявляет отсутствие логичности и последовательностью изложения, делает ошибки, которые не может исправить даже при коррекции преподавателем.

Прохождение контрольного мероприятия по сдаче экзамена считается выполненным успешно, если при его оценивании получена оценка не ниже «удовлетворительно».

![](_page_15_Picture_241.jpeg)

![](_page_16_Picture_393.jpeg)

![](_page_17_Picture_464.jpeg)

![](_page_17_Picture_465.jpeg)

## **8. МЕТОДИЧЕСКИЕ УКАЗАНИЯ ДЛЯ ОБУЧАЮЩИХСЯ**

В процессе изучения дисциплины выделяют два вида самостоятельной работы: аудиторная и внеаудиторная. Аудиторная самостоятельная работа по дисциплине выполняется на учебных занятиях под руководством преподавателя. Внеаудиторная самостоятельная работа - планируемая учебная работа обучающимся, выполняемая во внеаудиторное время по заданию и при методическом руководстве преподавателя, но без его непосредственного участия. Самостоятельная работа, не предусмотренная программой учебной дисциплины, раскрывающей и конкретизирующей ее содержание, осуществляется обучающимся инициативно, с целью реализации собственных учебных и научных интересов. Для более эффективного выполнения самостоятельной работы по дисциплине преподаватель рекомендует источники для работы, характеризует наиболее рациональную методику самостоятельной работы, демонстрирует ранее выполненные обучающимися работы и т.п. Виды заданий для внеаудиторной самостоятельной работы, их содержание и характер могут иметь вариативный и дифференцированный характер, учитывать индивидуальные особенности обучающегося. Самостоятельная работа может осуществляться индивидуально или группами студентов online и на занятиях в зависимости от цели, объема, конкретной тематики самостоятельной работы, уровня сложности. Контроль результатов внеаудиторной самостоятельной работы осуществляется в пределах времени, отведенного на обязательные учебные занятия по дисциплине на практических, лабораторных занятиях.